## **ESTADO DE SANTA CATARINA** PREFEITURA MUNICIPAL UNIAO DO OESTE

CNPJ: 78.505.591/0001-46 AVENIDA SÃO LUIZ. 531 89845-000 C.E.P. - União do Oeste - SC

## **PREGÃO PRESENCIAL**

Nr.: 52/2019 - PR

Processo Administrativo: 52/2019 52/2019 Processo de Licitação: 01/07/2019 Data do Processo:

Folha: 1/1

## TERMO DE HOMOLOGAÇÃO DE PROCESSO LICITATÓRIO

O(a) Prefeito Municipal, CELSO MATIELLO, no uso das atribuições que lhe são conferidas pela legislação em vigor, especialmente sob Lei nº 10.520/02 e em face aos princípios ordenados através da Lei nº 8.666/93 e<br>alterações posteriores, a vista do parecer conclusivo exarado pelo Pregoeiro e sua equipe de apoio, resolve:

01 - HOMOLOGAR a presente Licitação nestes termos:

- a) Processo Nr. 52/2019 52/2019-PR b) Licitação Nr. c) Modalidade: PREGÃO PRESENCIAL d) Data Homologação: 16/07/2019
- AQUISIÇÃO DE TANQUE DISTRIBUIDOR DE DEJETOS PARA CAMINHÃO, PARA MANUTENÇÃO DAS<br>ATIVIDADES DA SECRETARIA DE AGRICULTURA DO MUNICÍPIO DE UNIÃO DO OESTE SC. e) Objeto da Licitação

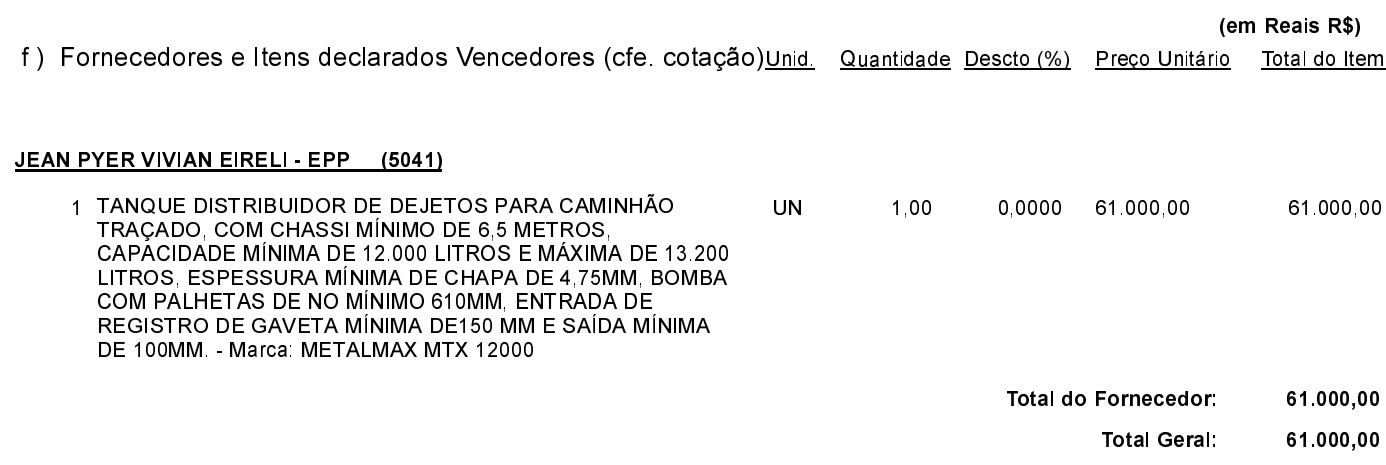

União do Oeste, 16 de Julho de 2019.